**00894f10-8**

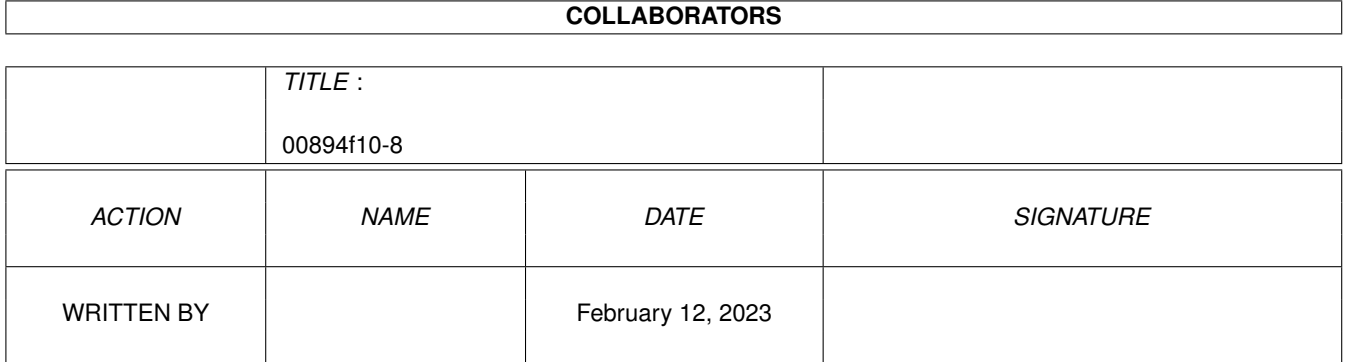

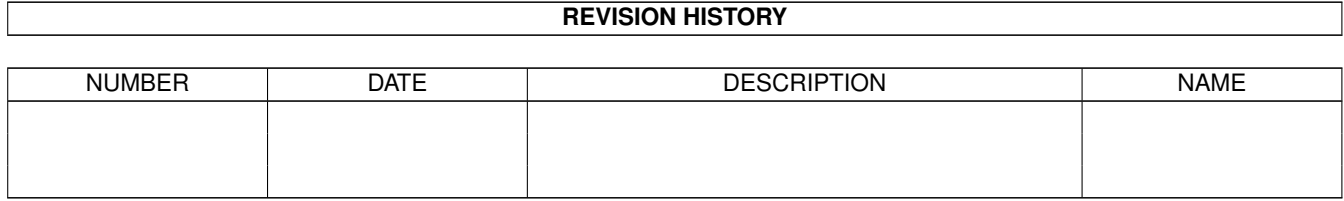

# **Contents**

#### 1 00894f10-8 [1](#page-3-0)

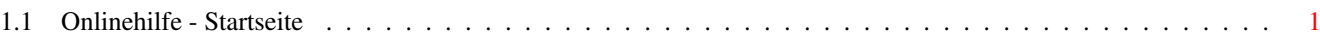

## <span id="page-3-0"></span>**Chapter 1**

## **00894f10-8**

#### <span id="page-3-1"></span>**1.1 Onlinehilfe - Startseite**

Connectline Inside: Onlinehilfe

(C) 1995-96 Ralf Ramge, all rights reserved

Willkommen zur Onlinehilfe von Connectline Inside. Sie können hier komfortabel Hilfstexte zu den für Sie verfügbaren Onlinebefehlen einsehen. Die Steuerung des Anzeigeprogramms ist wie folgt:

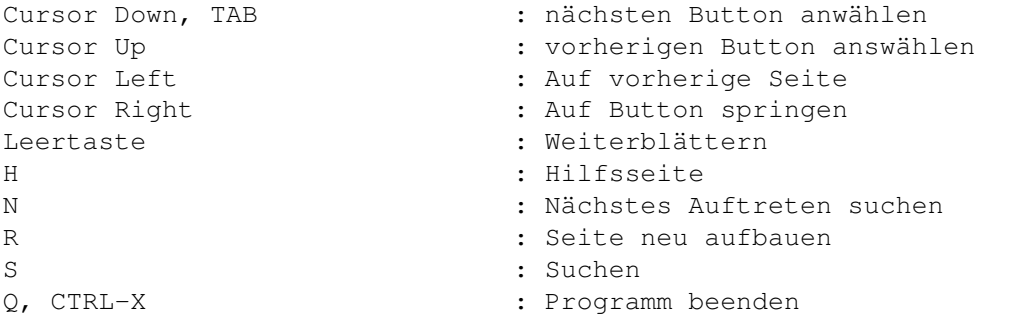

Die Cursorsteuerung kann alternativ auch über den Zehnerblock erfolgen.

Zum Starten der Onlinehilfe bitte hier anwählen und kurz warten.